## **ขั้นตอนการเบิกจ่ายวัสดุโดยระบบออนไลน์**

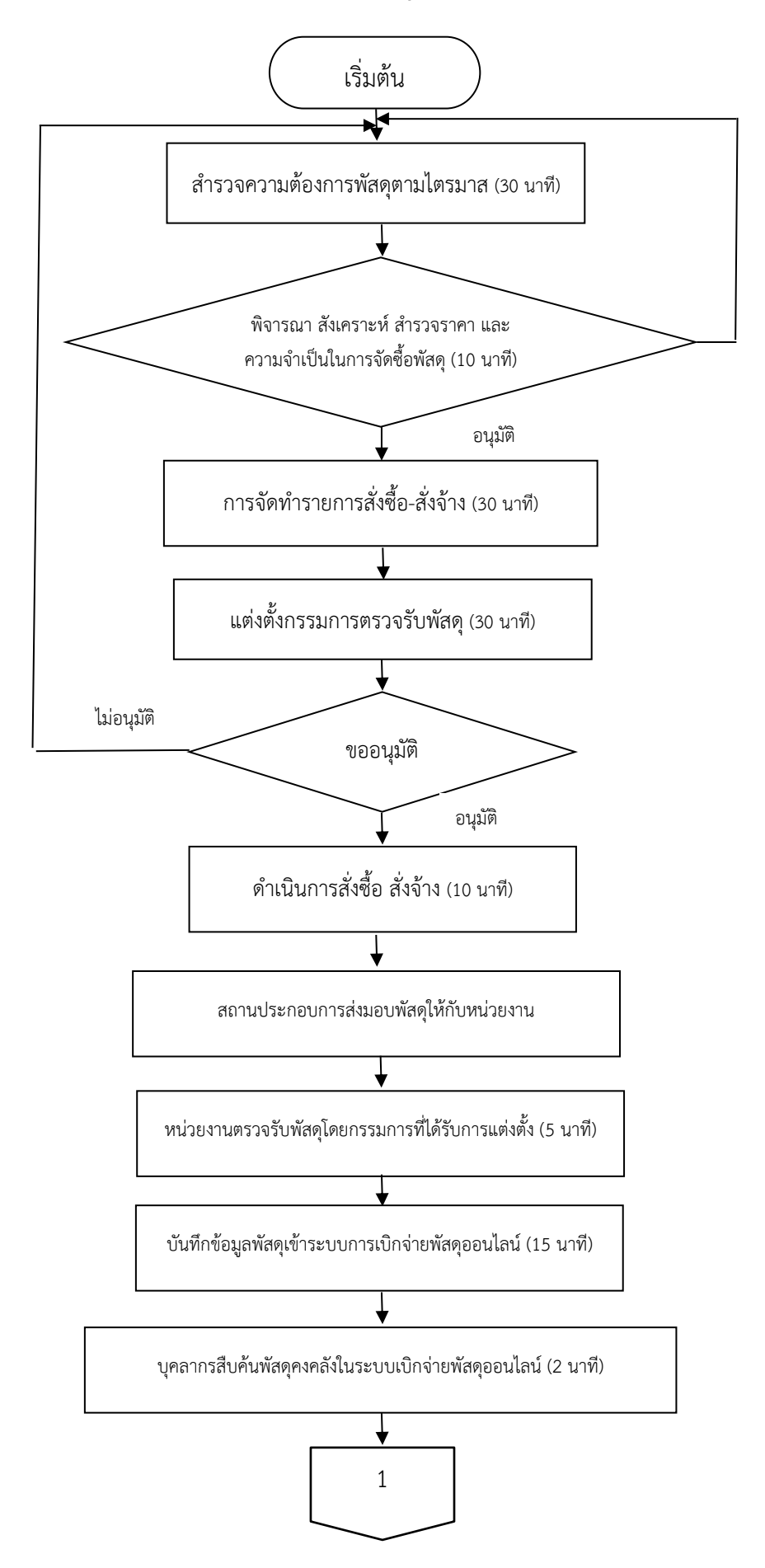

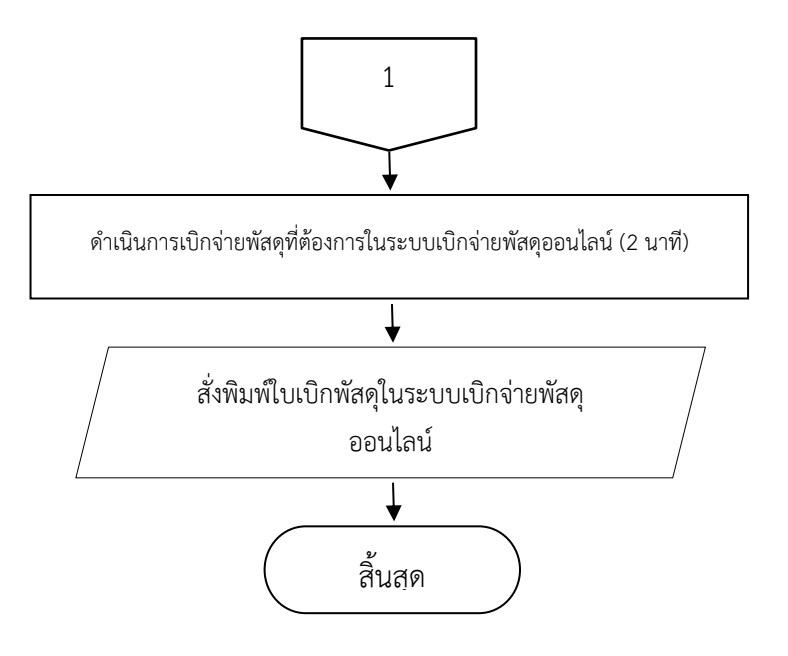